Dieser Ausdruck unterliegt nicht dem Änderungsdienst. Vergewissern Sie sich vor Gebrauch von der Aktualität des Ausdrucks. (V2) Q.wiki Schulungen planen und durchführen https://beraterinhalte.qwikinow.de/Processes/QWikiSchulungen...<br>Dieser Ausdruck unterliegt nicht dem Änderungsdienst. Vergewissern Sie sich vor Gebrauch von der Aktualität des

Start / Prozesse / Q.wiki einführen /

## Q.wiki Schulungen planen und durchführen

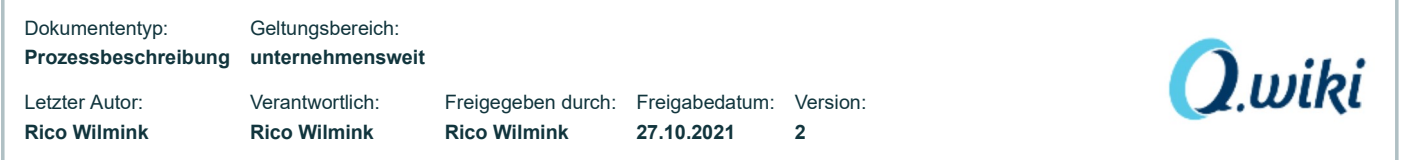

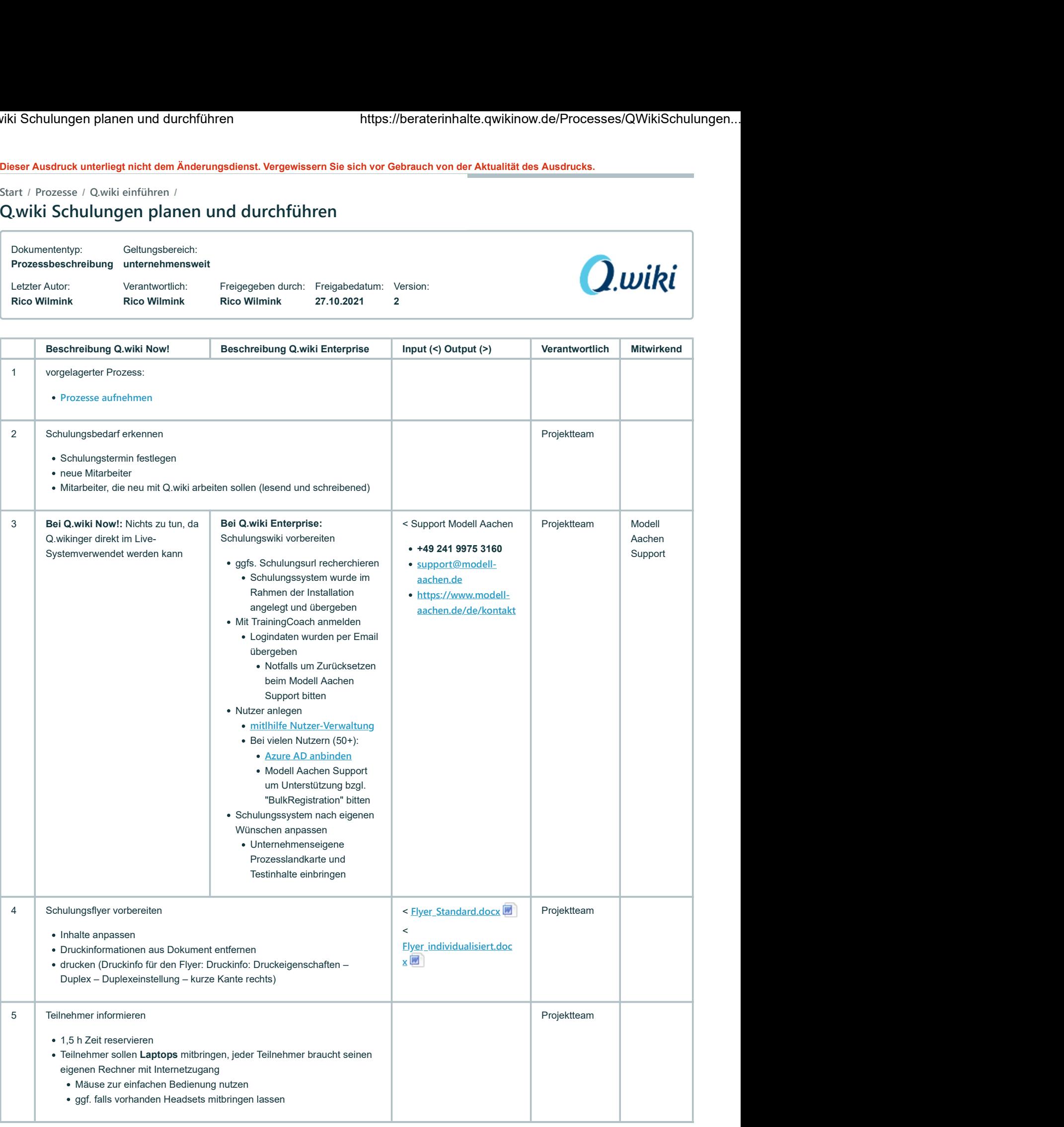

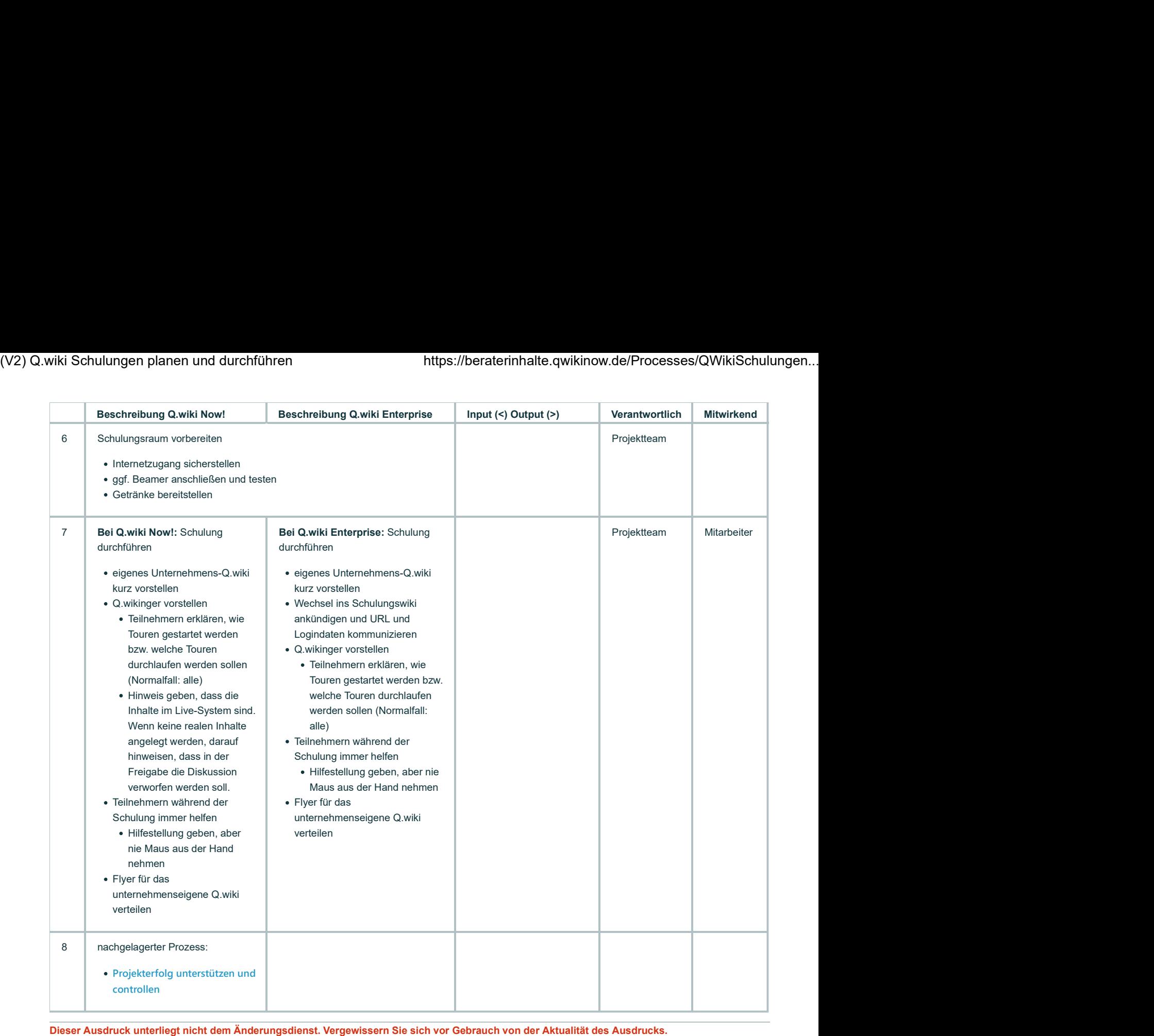

Dieser Ausdruck unterliegt nicht dem Änderungsdienst. Vergewissern Sie sich vor Gebrauch von der Aktualität des Ausdrucks.